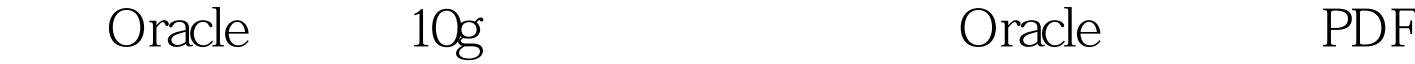

https://www.100test.com/kao\_ti2020/637/2021\_2022\_\_E8\_AE\_B2\_ E8\_A7\_A3Orac\_c102\_637987.htm Oracle9i Database

回查询形式表示的"时间机器"。该特性允许 DBA 看到特定

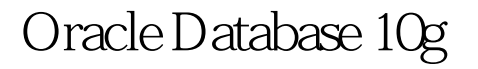

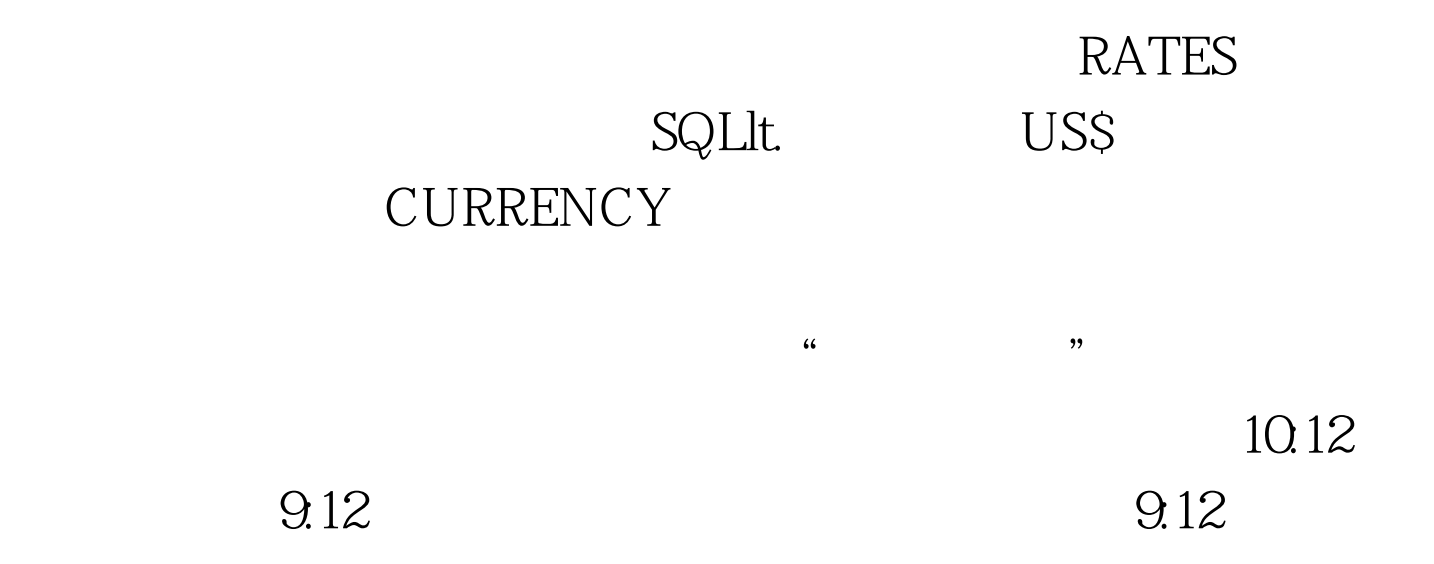

**RATES** 

END\_TIME

**SYSDATE** END\_TIME NULL Oracle Database 10g

## $DBA$

insert into rates values (EURO,1.1012). commit. 0update rates set rate = 1.1014. commit. 0update rates set rate = 1.1013. commit. 0delete rates. commit. insert into rates values (EURO, 1.1016). commit. Oupdate rates set rate = 1.1011. commit. 2008. DBA  ${\bf RATE} \hspace{1.5cm} : {\bf SQLt.} \hspace{1.5cm} 100 {\bf Test}$ www.100test.com